CPODOMAt technologies SA - 6, chemin Sus-la-Meule, 1297 Founex - Tél. +41-(0)22-776.07.50 / Fax +41-(0)22-776.07.59 - www.topomat.ch / info@topomat.ch<br>Topomat Technologies SA - 6, chemin Sus-la-Meule, 1297 Founex - Tél. +4

:/ DOCUMENTATION

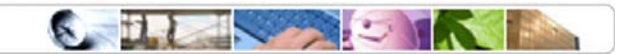

Concerne : Date : Notre référence :

**Structure GDB DCMO** 09.03.2005 Structure GDB DCMO.doc

# Mutations sur Géodatabase Structure de la GDB DCMO édition

## Table de matière

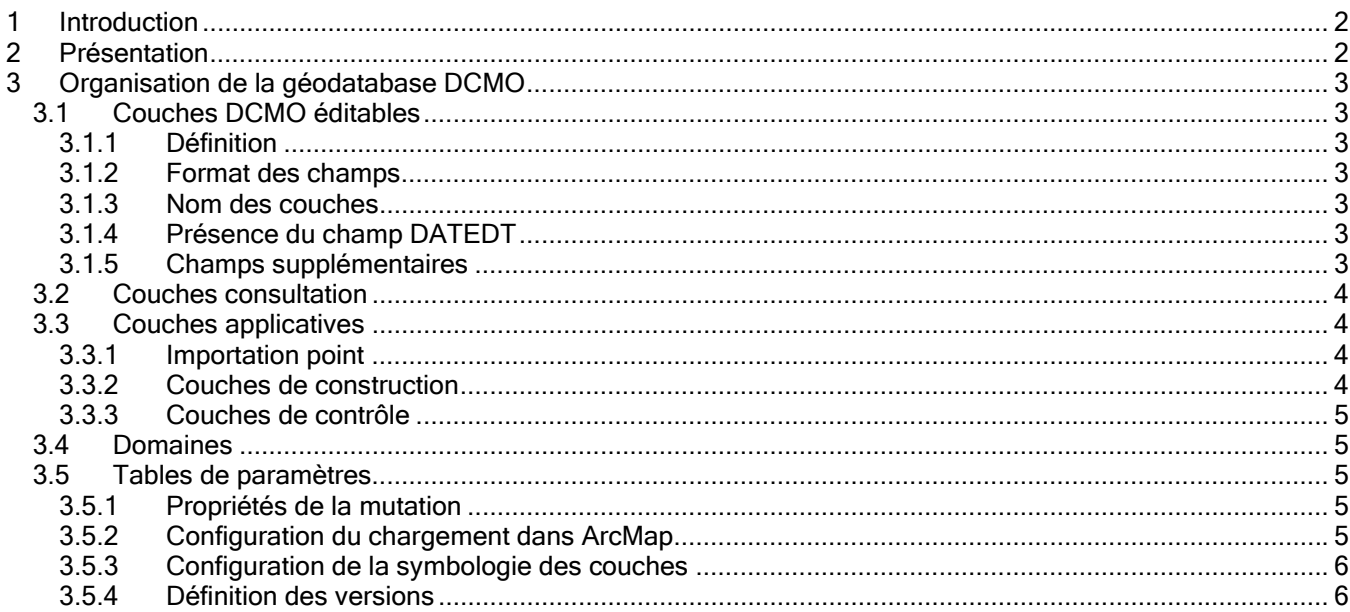

Topomat Technologies SA - 6, chemin Sus-la-Meule, 1297 Founex - Tél. +41-(0)22-776.07.50 / Fax +41-(0)22-776.07.59 - www.topomat.ch / info@topomat.ch

:/ DOCUMENTATION

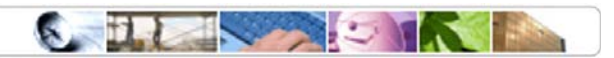

## 1 Introduction

Ce document présente l'architecture de la géodatabase utilisée dans les processus d'intégration des mutations à la DCMO à Genève.

## 2 Présentation

Conceptuellement, on peut classer les couches de la géodatabase DCMO en plusieurs types de couches thématiques. La liste suivante montre leurs caractéristiques.

#### 1. Couches de type « DCMO éditables »

Ce domaine comprend toutes les couches DCMO éditables dans le cadre des processus de mutation. La structure de ces couches correspond à celle du serveur STEVINUS et intègre des champs de configuration supplémentaires nécessaires au traitement de la mutation par les outils TopoGeo et TopoCadastre.

#### 2. Couches de type « consultation »

Les couches appartenant à ce domaine sont utilisées par l'utilisateur comme données de fond de carte ou de consultation et ne rentrent pas en compte dans le processus de mutation.

On considère une couche en « consultation » si elle ne fait pas partie des couches DCMO autorisées à l'édition.

#### 3. Couches « applicatives »

Ce domaine comprend une série de couches utilisées pendant le traitement de la mutation. Ces couches temporaires sont utilisées, en particulier, comme aide à la construction et base de contrôle de la topologie.

#### 4. Domaines

Ensemble exhaustif des domaines utilisés dans les tables des couches géographiques.

#### 5. Tables de paramètres

La géodatabase comprend également des tables de paramètres utilisées par les applications TopoGeo et TopoCadastre.

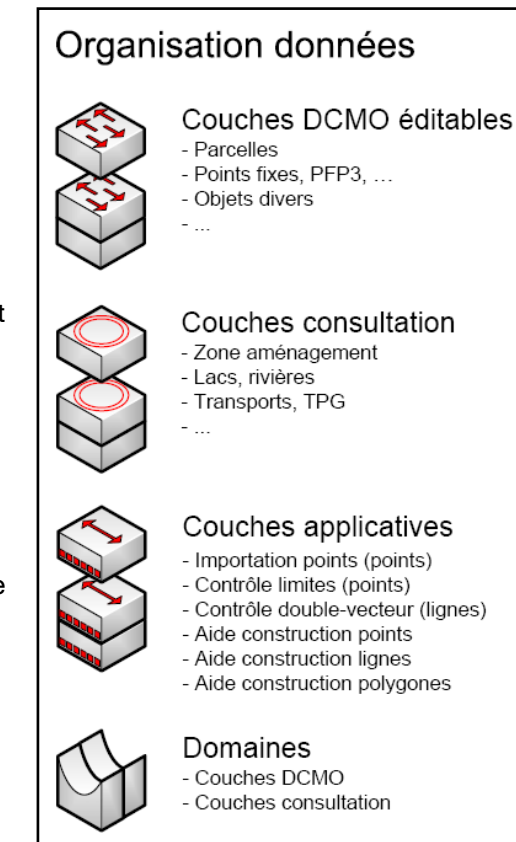

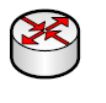

#### Tables paramètres

- Propriétés mutation (info)

- Configuration chargement
- Configuration symbologie - Définition des versions

:/ DOCUMENTATION

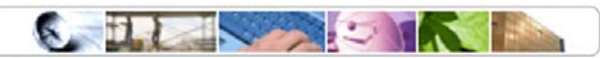

## 3 Organisation de la géodatabase DCMO

## 3.1 Couches DCMO éditables

#### 3.1.1 Définition

Pour la géodatabase personnelle, seules les couches ayant les champs techniques de mutation (DATEDT, MUTVERSION) seront traitées dans le processus de mutation de TopoGeo et TopoCadastre.

#### 3.1.2 Format des champs

La structure des couches DCMO doit correspondre exactement à la structure des données correspondantes sur STEVINUS, exception faite pour la différence de définition des données due au format de la base de données (Oracles / Access).

#### 3.1.3 Nom des couches

La correspondance entre les noms des couches dans les deux formats (ArcSDE et géodatabase personnelle) est également garantie (les données SDE ayant en plus l'extension du nom du propriétaire).

Exemple du nom d'une couche sur STEVNUS et son équivalent géodatabase personnelle :

STEVINUS.CAD\_BIENS\_FONDS -> CAD\_BIENS\_FONDS

#### 3.1.4 Présence du champ DATEDT

Les couches DCMO sont caractérisées par la présence d'un champ contenant la date du dernier traitement de l'objet (DATEDT). Ce champ est utilisé dans le processus de recherche et de comparaison des objets mutés pour en vérifier leur intégrité par rapport aux données situées sur STEVINUS.

#### 3.1.5 Champs supplémentaires

Le traitement des objets dans le processus de mutation nécessite l'ajout de champs particuliers utilisés dans les processus de mutation et d'intégration. Ces champs techniques sont générés dynamiquement lors de l'extraction des données.

Liste des champs techniques des couches DCMO :

- **MUTVERSION**
- MUTDISPLAY (seulement pour la couche CAD\_BIENS\_FONDS)

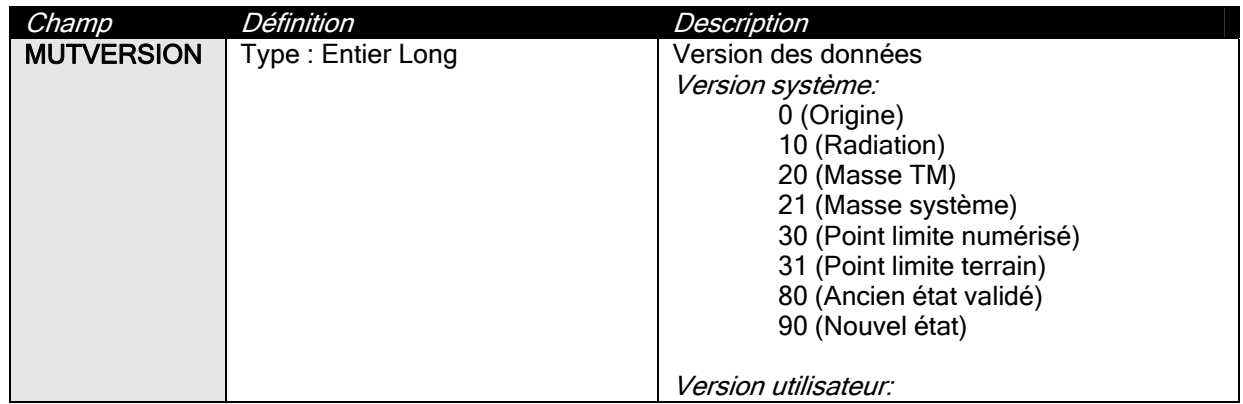

■<br>ogies SA - 6, chemin Sus-la-Meule, 1297 Founex - Tél. +41-(0)22-776.07.50 / Fax +41-(0)22-776.07.59 - www.topomat.ch / info@topomat.ch

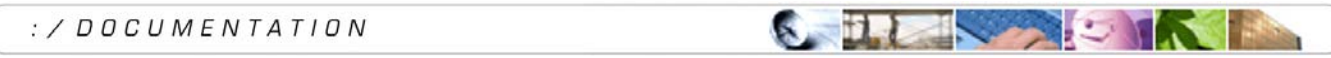

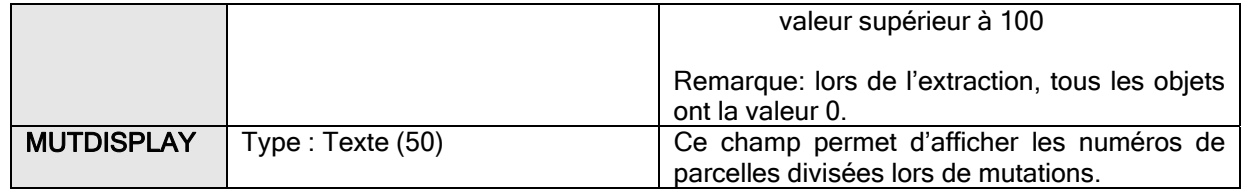

## 3.2 Couches consultation

Toutes les couches ne correspondant pas à une structure de type mutation DCMO (champ DATEDT, MUTVERSION) sont considérées comme couches de consultation si leur nom ne correspond pas à la dénomination des couches applicatives (« MUT\_APP\_ »).

## 3.3 Couches applicatives

Les couches applicatives sont utilisées pour construire et vérifier les objets de mutation.

Toutes les couches applicatives portent des noms commençant par « MUT \_APP\_ ».

#### 3.3.1 Importation point

La couche d'importation de points est utilisée comme étape intermédiaire pour les importations de points limites, points particuliers et de points fixes à partir de fichiers externes.

La couche d'importation points est définie de la manière suivante:

• Nom: MUT\_APP\_IMPORT\_POINT

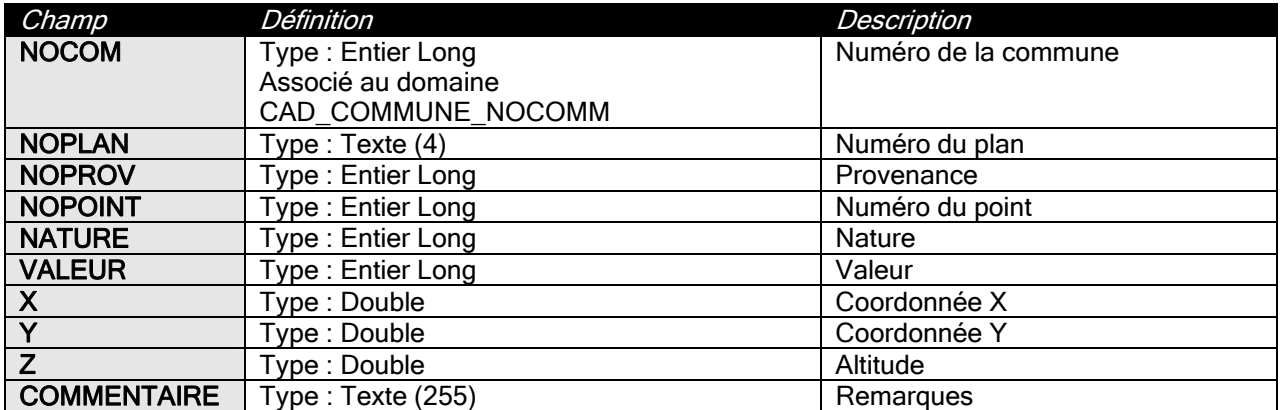

#### 3.3.2 Couches de construction

Les couches d'aide à la construction portent les noms suivants:

- MUT\_APP\_CONSTR\_POINT
- MUT\_APP\_CONSTR\_LINE
- MUT\_APP\_CONSTR\_POLY

Couches prévues mais pas encore fonctionnelles.

### **topomat** technologies

gies SA - 6, chemin Sus-la-Meule, 1297 Founex - Tél.  $+$ 41-(0)22-776.07.50 / Fax  $+$ 41-(0)22-776.07.59 - www.topomat.ch / info@topomat.ch

STRACTION : /  $DOCUMENTATION$ 

#### 3.3.3 Couches de contrôle

Les couches de contrôle sont utilisées par les outils de contrôle de mutations et sont définies de la manière suivante:

• MUT\_APP\_DOUBLE\_VECTEUR

Cette table ne contient pas de champ attributaire.

MUT\_APP\_CONTROLE\_LIMITE

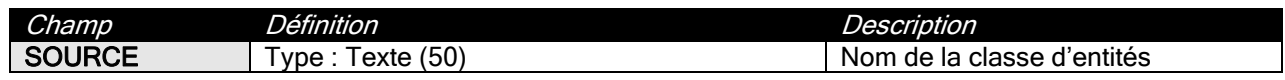

### 3.4 Domaines

La géodatabase TopoGeo doit contenir l'ensemble des domaines nécessaires à la consultation et à l'édition des attributs des couches DCMO et de construction.

## 3.5 Tables de paramètres

Les noms des tables de paramètres commencent tous par l'extension « MUT \_TBL \_ ».

#### 3.5.1 Propriétés de la mutation

La table des propriétés de la mutation permet d'identifier les informations de la mutation contenue dans la géodatabase.

La table des propriétés de la mutation est définie de la manière suivante:

Nom: MUT\_TBL\_INFO

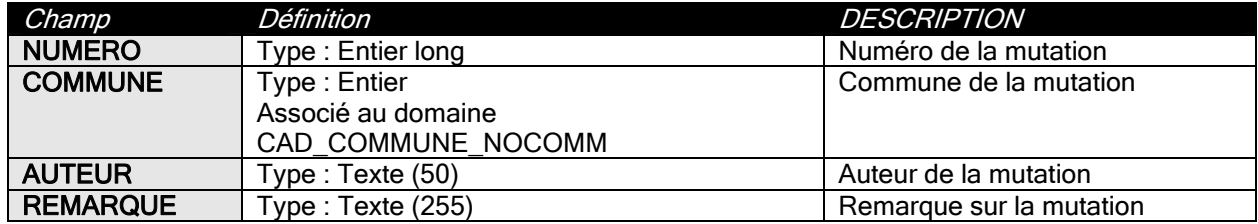

#### 3.5.2 Configuration du chargement dans ArcMap

Cette table est utilisée pour configurer l'ordre de chargement des couches dans ArcMap.

La table des propriétés de chargement est définie de la manière suivante:

• Nom: MUT\_TBL\_CHARGEMENT

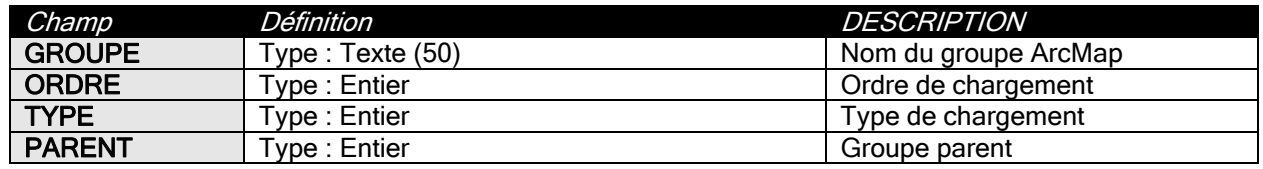

Version : 6 Date impression

Document : Structure GDB DCMO.doc Auteur : Topomat Technologies SA

:/ DOCUMENTATION

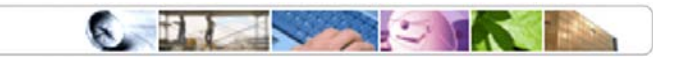

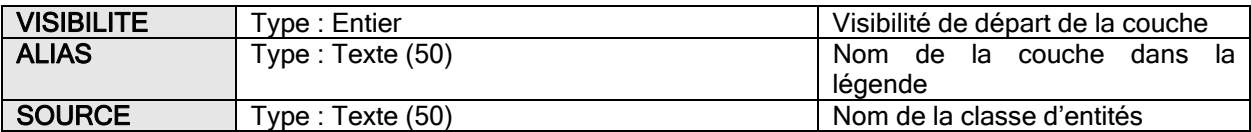

#### 3.5.3 Configuration de la symbologie des couches

La table des symbologies est utilisée pour indiquer la correspondance entre les couches et les fichiers de symbologie associés (fichiers \*.lyr).

La table des propriétés de symbologie est définie de la manière suivante:

• Nom: MUT\_TBL\_SYMBOLOGIE

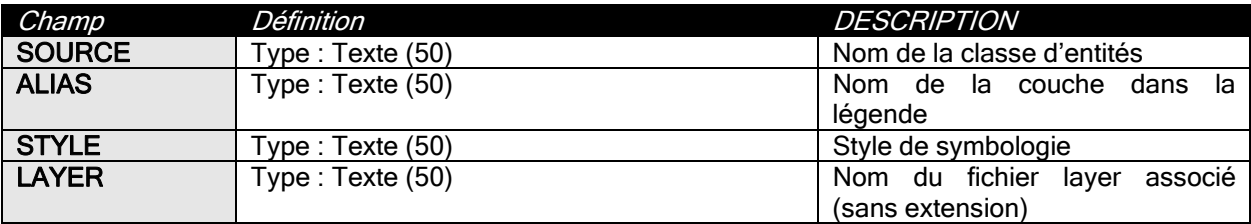

#### 3.5.4 Définition des versions

La table des versions est utilisée pour stocker les informations sur les versions qui ne sont pas définies par défaut. Il s'agit des versions créées par l'utilisateur.

La table des versions est définie de la manière suivante:

• Nom: MUT\_TBL\_VERSION

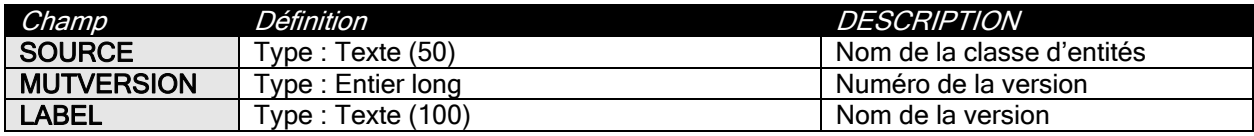